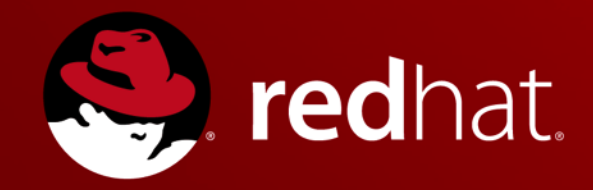

# **Open Source: Новые возможности в новых реалиях**

**Сергей Дужий Менеджер по работе с партнерами RED HAT**

**Февраль 2015**

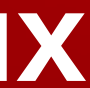

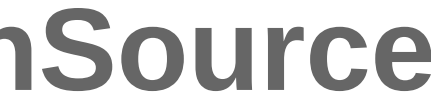

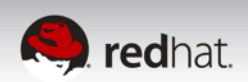

# **Как создаются продукты на базе OpenSource**

Red Hat сотрудничает с сообществом разработчиков Fedora, Jboss.org, Spacewalk, ... для создания инновационных продуктов

Результаты сотрудничества являются основой для продуктов корпоративного уровня

Инновационные идеи передаются в проекты сообщества

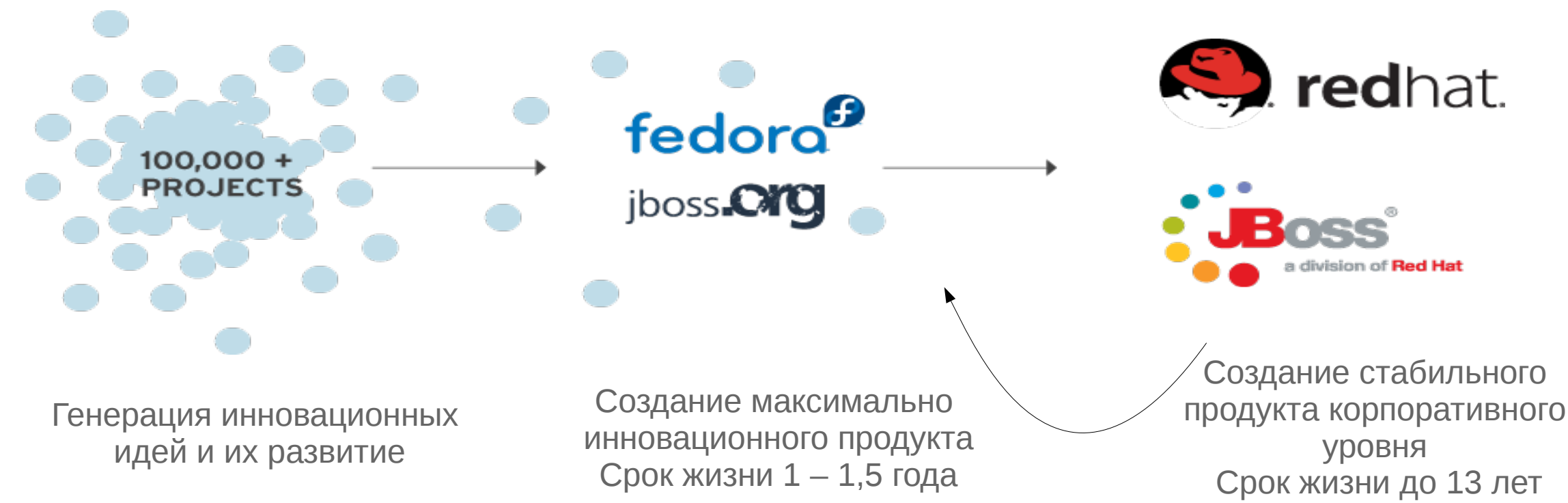

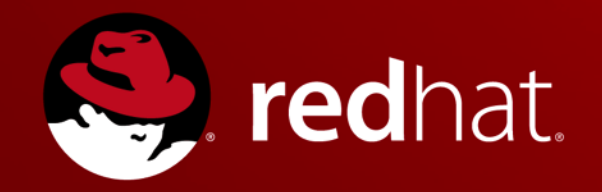

### **Как уложиться в тающий ИТ-бюджет ?**

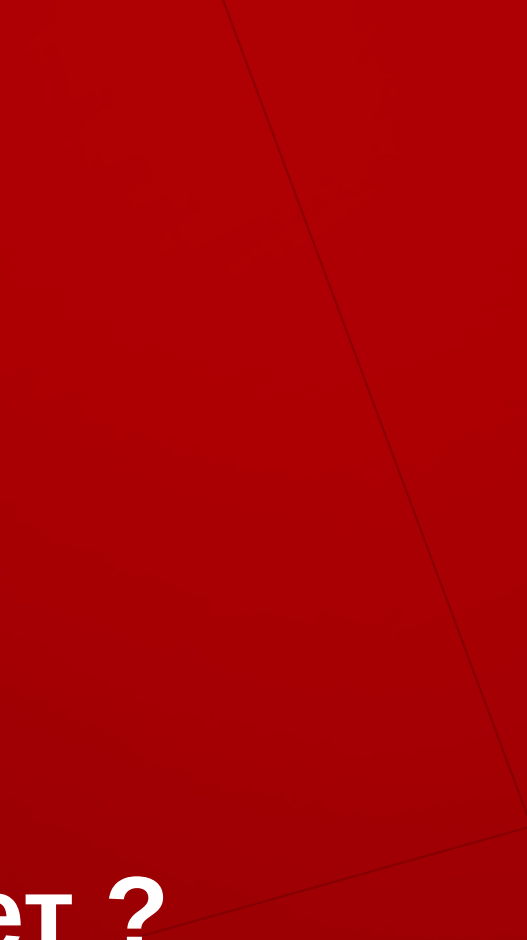

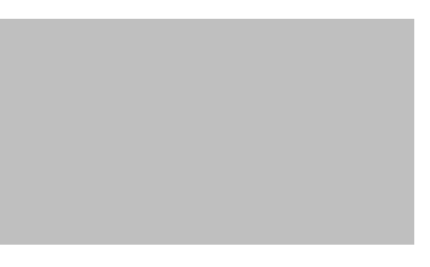

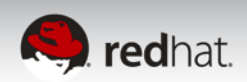

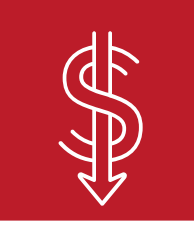

### СОКРАЩЕНИЕ ЗАТРАТ

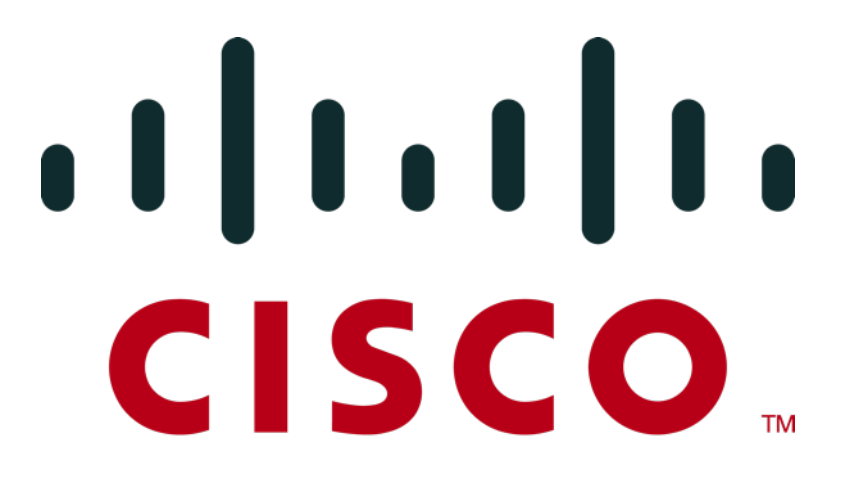

Cisco использует **OpenShift Enterprise** для обеспечения стандартизации и повышения эффективности.

Source: Cisco IT GIS–August 2013

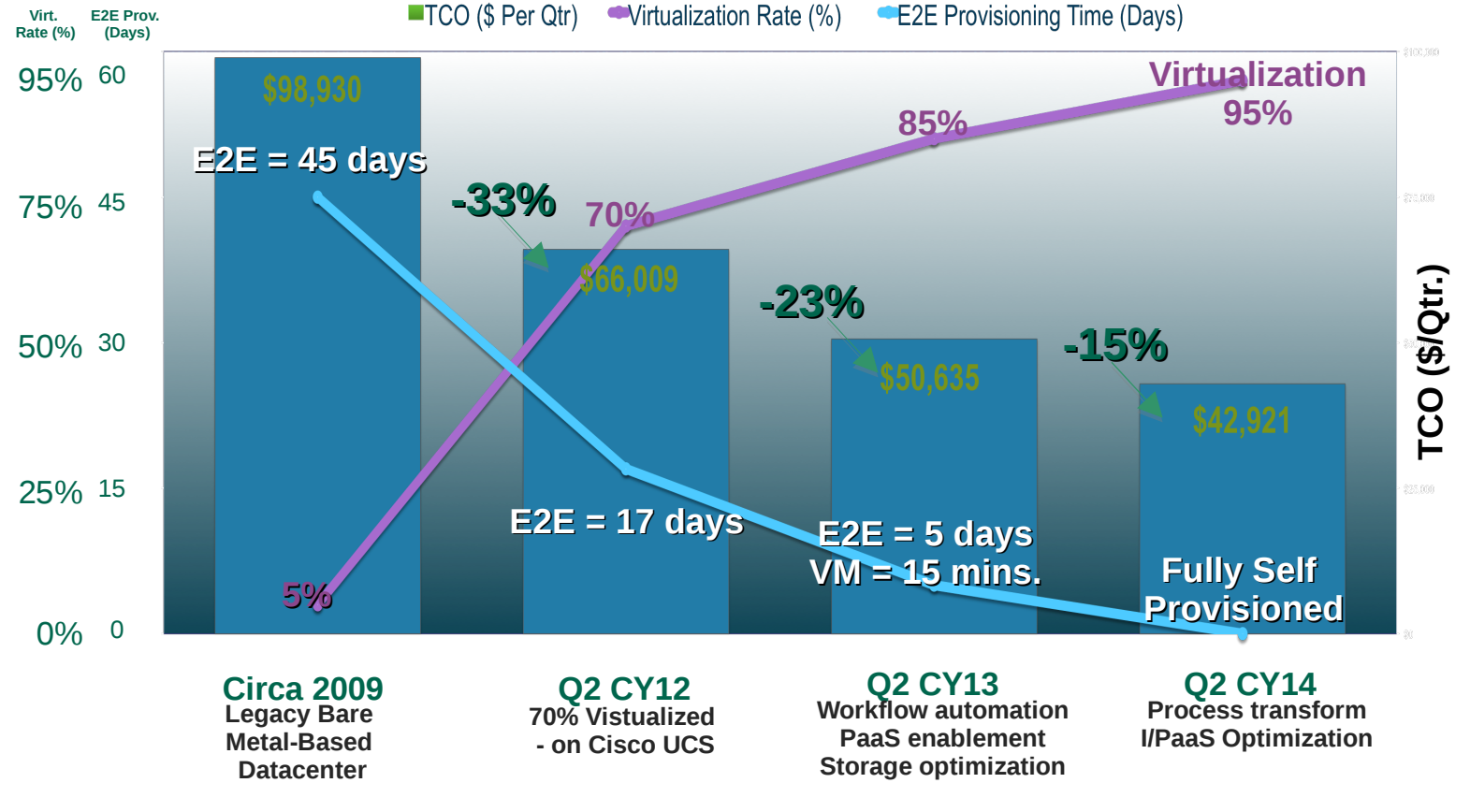

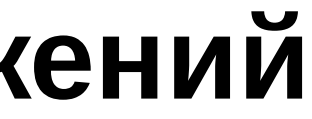

# **PAAS - конвеер для создания приложений**

### PaaS

### Как создать приложение:

**1. Идея**

2. Получить бюджет **3. Написать код** 4. Протестировать

**5. Запуск**

### **6. Автоматическое масштабирование**

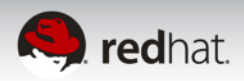

### Как создать приложение:

- **1. Идея**
- 2. Получить бюджет
- 3. Заказать ВМ
- 4. Подождать
- 5. Развернуть сервер приложений и фрамеймворк
- 6. Развенуть средства тестирования
- **7. Написать код**
- 8. Протестировать
	- 9. Заказать ВМ для продуктивной среды
- 10. Сдать в эксплуатацию

### **11. Запуск**

- 12. Заказать ВМ для обеспечения производительности
- 13. Ждать…
- 14. Развернуть приложение в новых ВМ
- 15. И т.д.

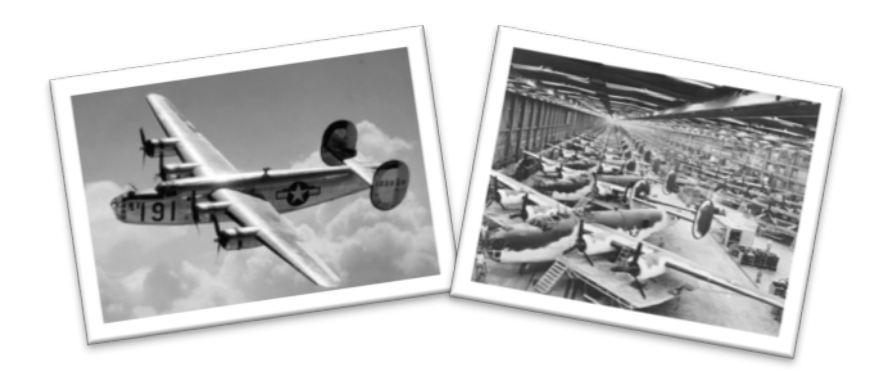

Виртуальная среда

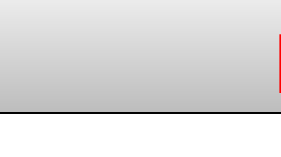

### Как создать приложение:

### **1. Идея**

- 2. Получить бюджет
- 3. Заказать оборудование
- 4. Подождать
- 5. Получить оборудование
- 6. Установить оборудование
- 7. Установить ОС
- 8. Установить обновления на ОС
- 9. Создать пользователя
- 10. Развернуть сервер приложений и фрамеймворк
- 11. Развенуть средства тестирования
- **12. Написать код**
- 13. Протестировать
- 14. Закупить и установить оборудование для продуктивной среды
- 15. Сдать в эксплуатацию
- **16. Запуск**
- 17. Заказть еще оборудование для обеспечения необходимой производительности
- 18. Ждать…
- 19. Установить новое оборудование
- 20. И т.д.

### Физические сервера

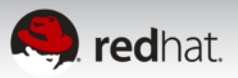

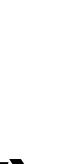

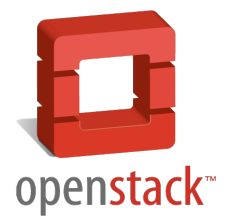

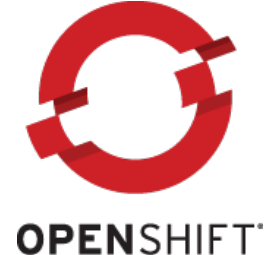

**ENTERPRISE** by Red Hat'

# **PaaS для частного ЦОДа**

**КОМПЬЮТЕРНЫЕ РЕСУРСЫ** (CPU, RAM, NETWORK, DISK)

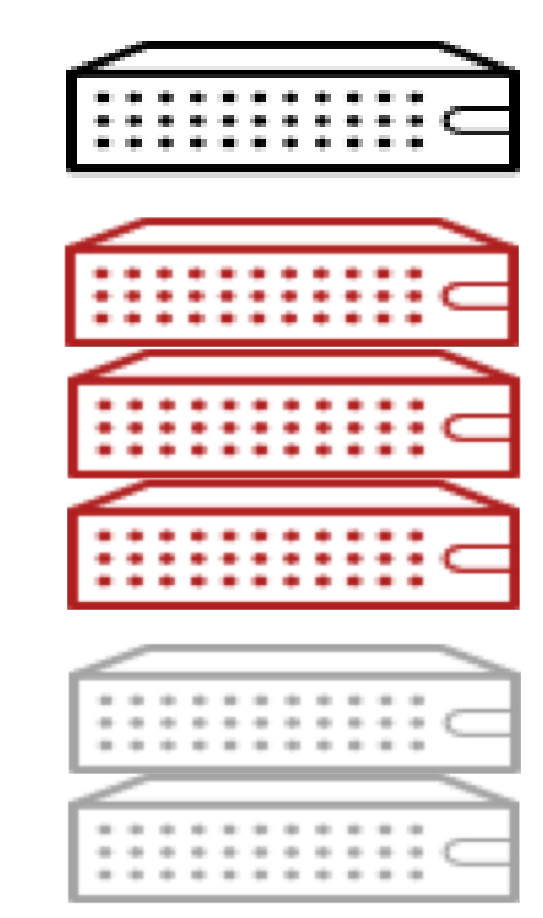

**ВИРТУАЛЬНЫЕ МАШИНЫ**

### **ОПЕРАЦИОННАЯ СИСТЕМА**

**СЕРВЕР ПРИЛОЖЕНИЙ** (App Server, Middleware, Languages)

### **ПРИЛОЖЕНИЕ**

### **IaaS (OpenStack, RHEV)**

### **PaaS (OpenShift Enterprise)**

**СРЕДСТВА РАЗРАБОТКИ** (IDE, Source Control, Build Tools, CI, CD)

7

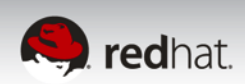

Public / Hybrid / Private / Virtualization / Bare Metal

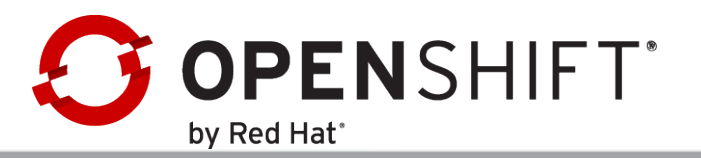

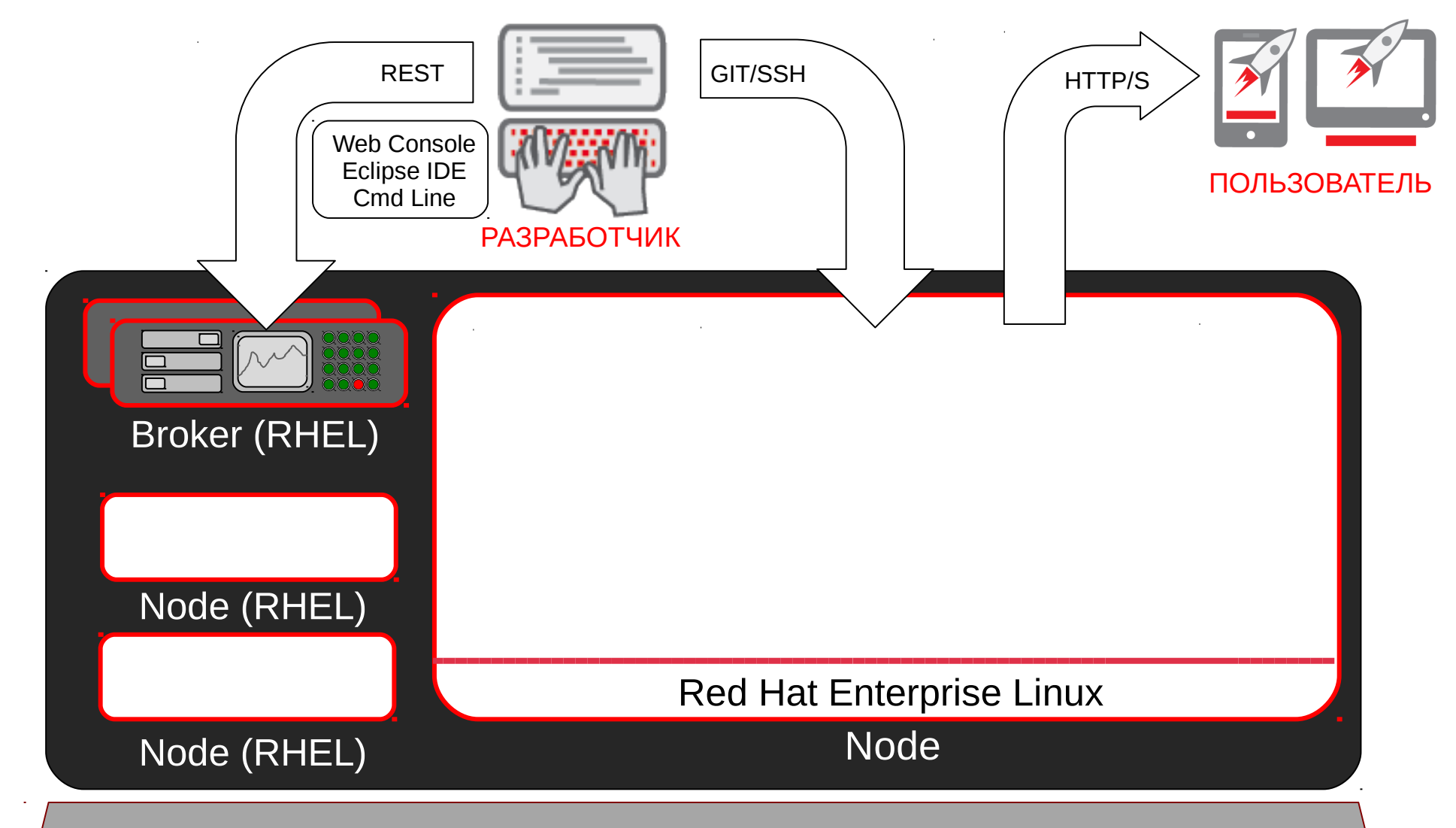

# **АРХИТЕКТУРА OPENSHIFT**

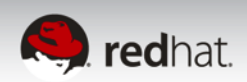

Public / Hybrid / Private / Virtualization / Bare Metal

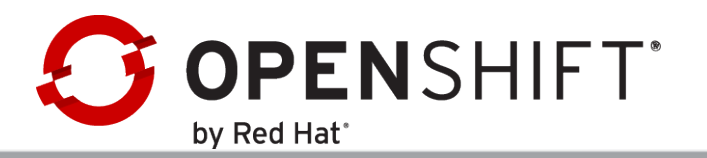

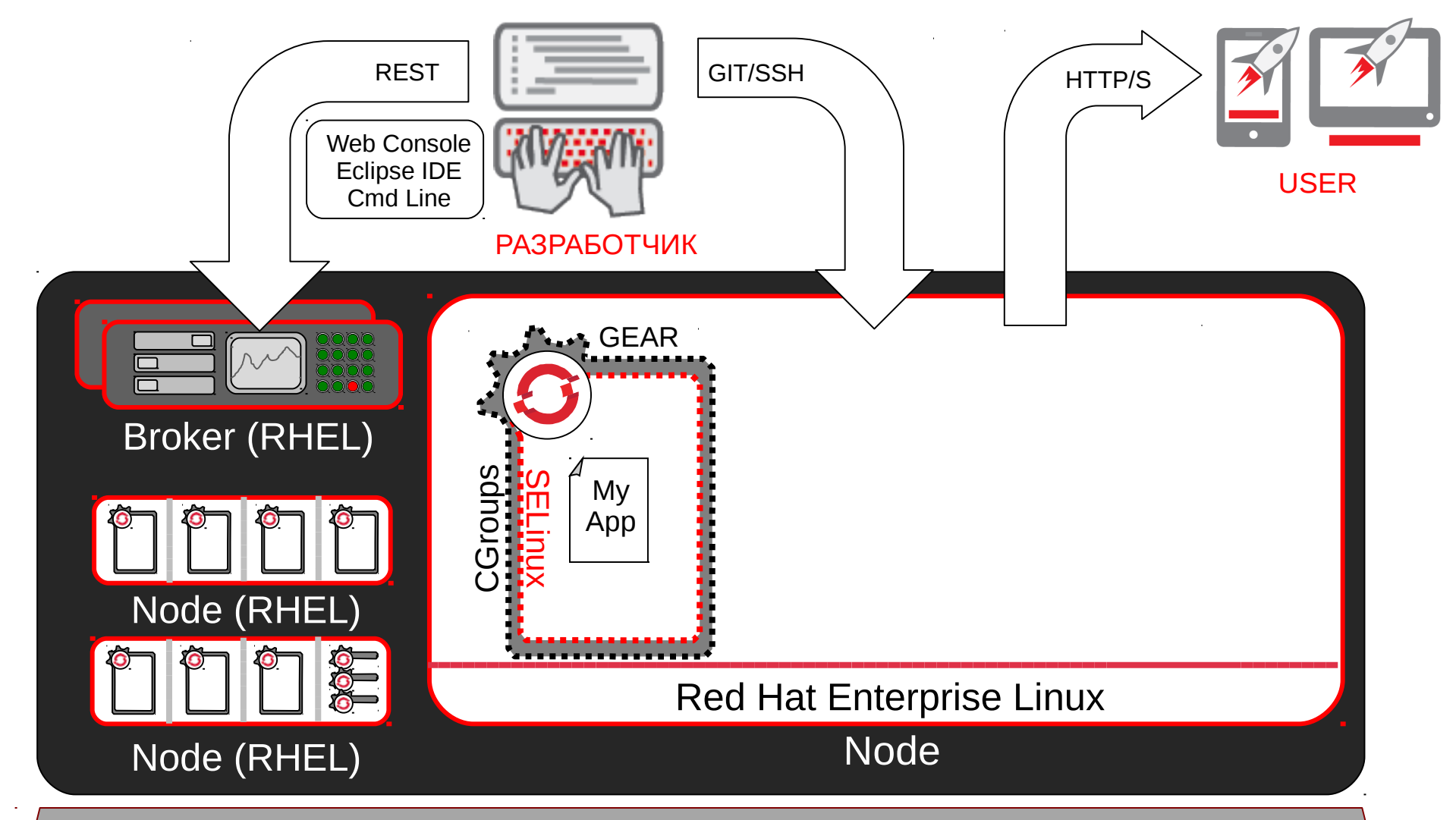

# **АРХИТЕКТУРА OPENSHIFT**

# **APXUTEKTYPA OPENSHIFT**

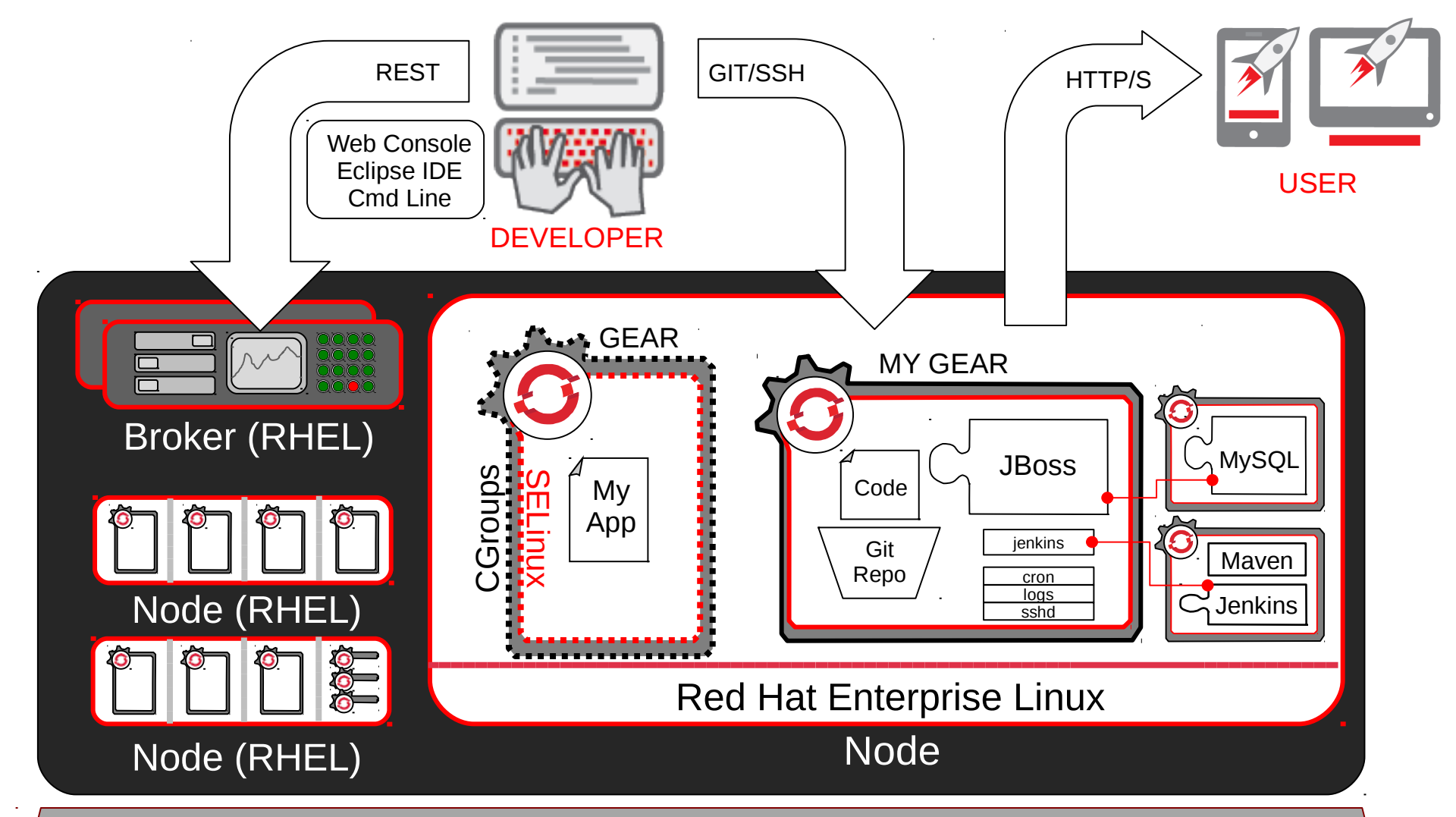

Public / Hybrid / Private / Virtualization / Bare Metal

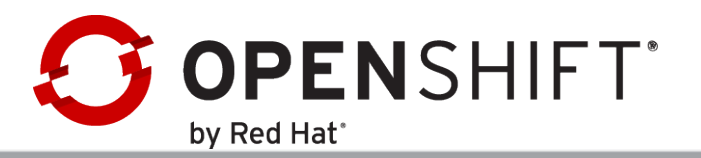

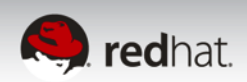

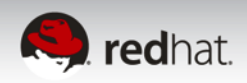

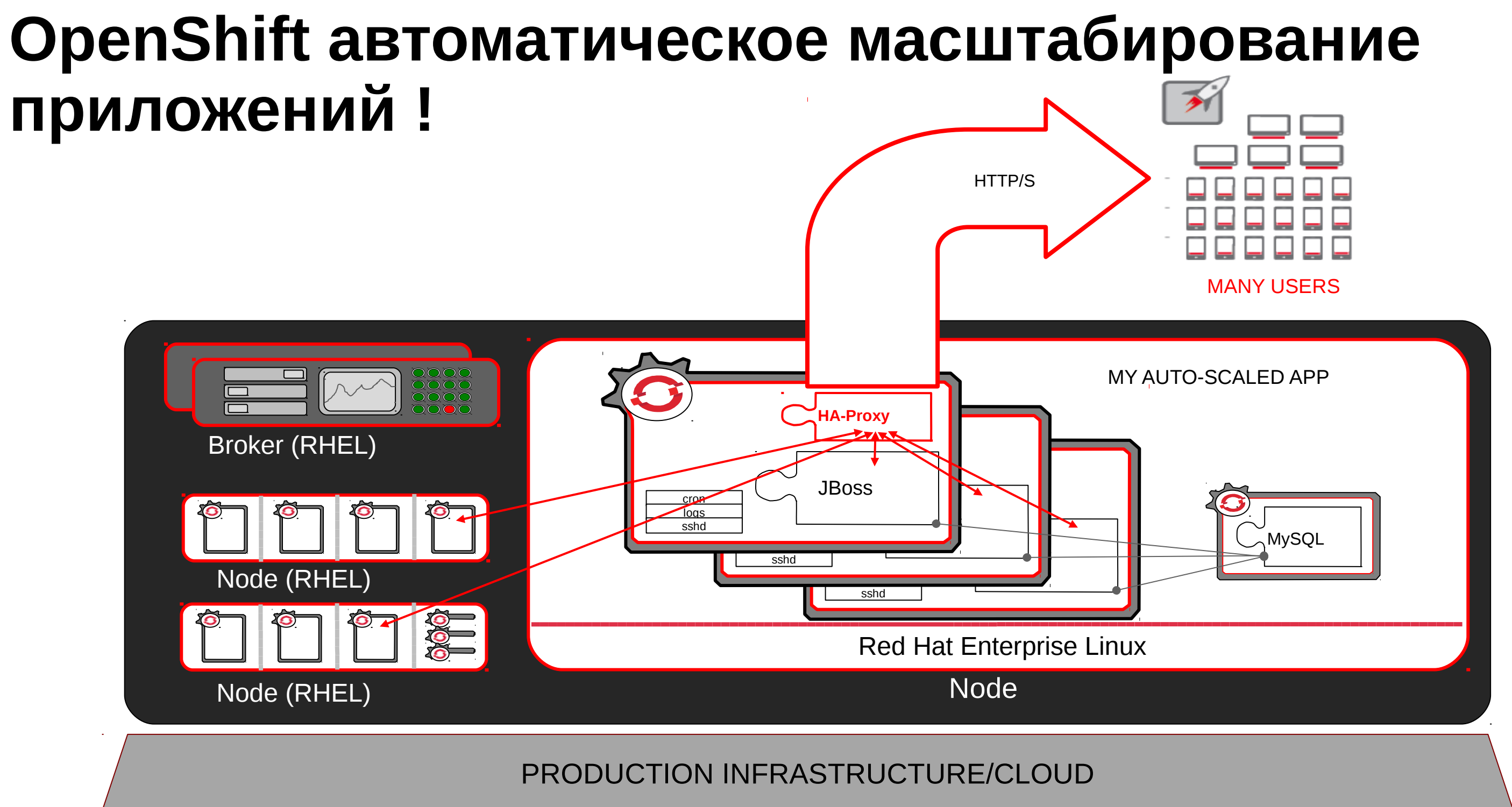

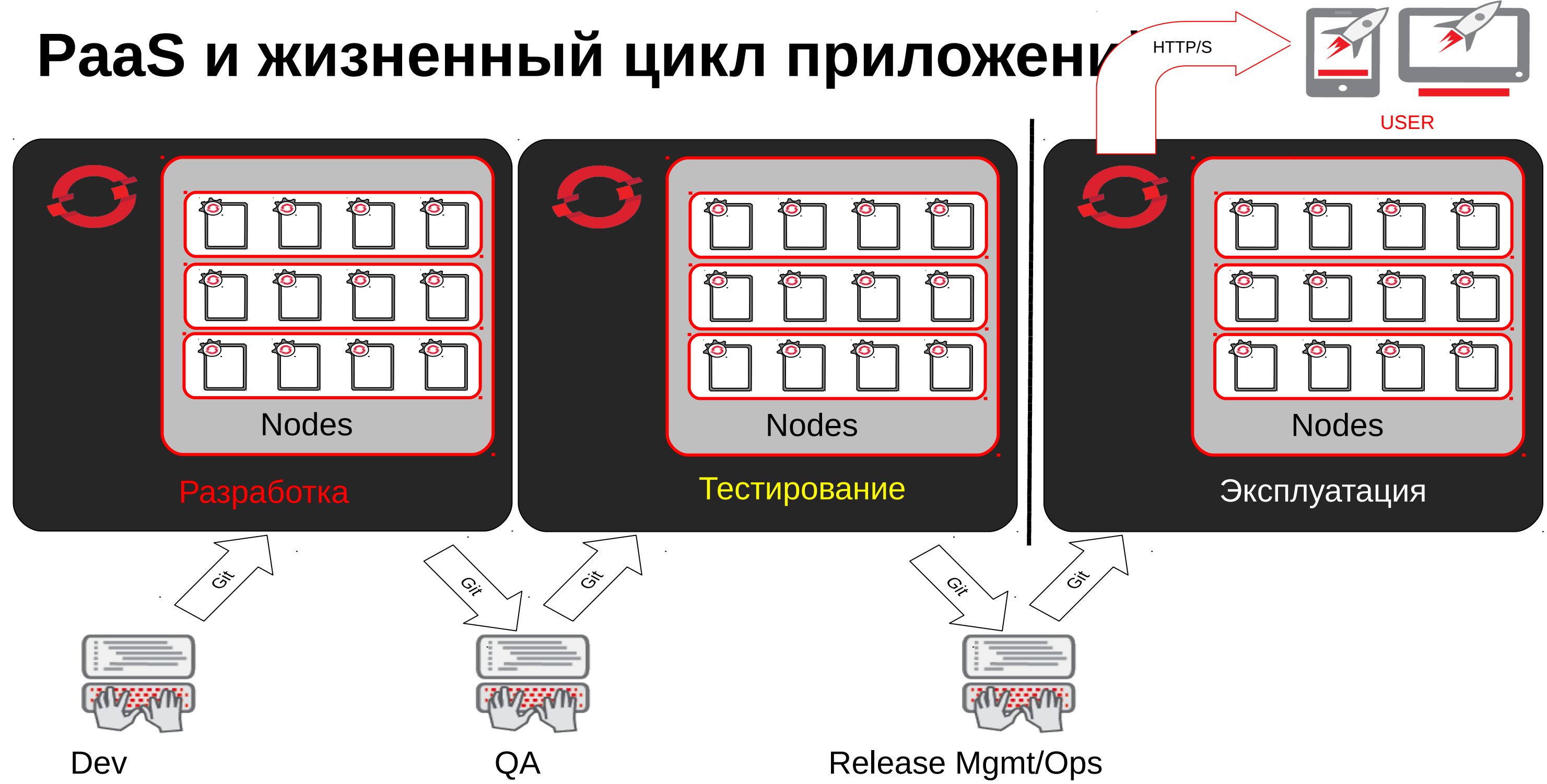

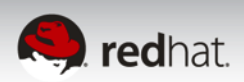

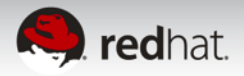

**RED HAT CLOUD FORMS**

**RED HAT ENTERPRISE LINUX OPENSTACK PLATFORM PUBLIC CLOUD** 

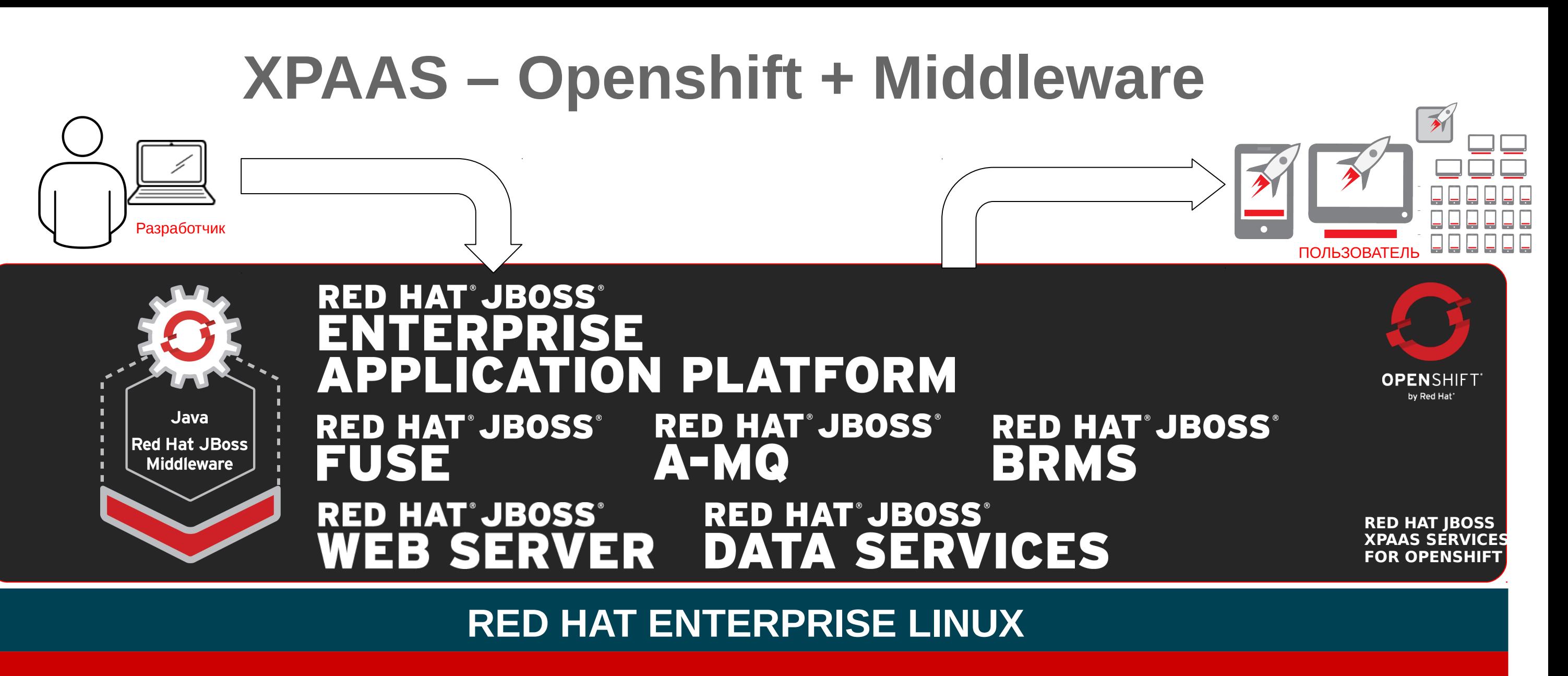

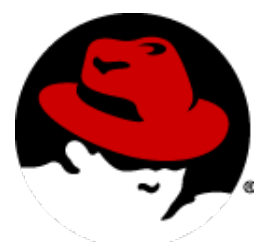

# **APXUTEKTYPA OPENSHIFT**

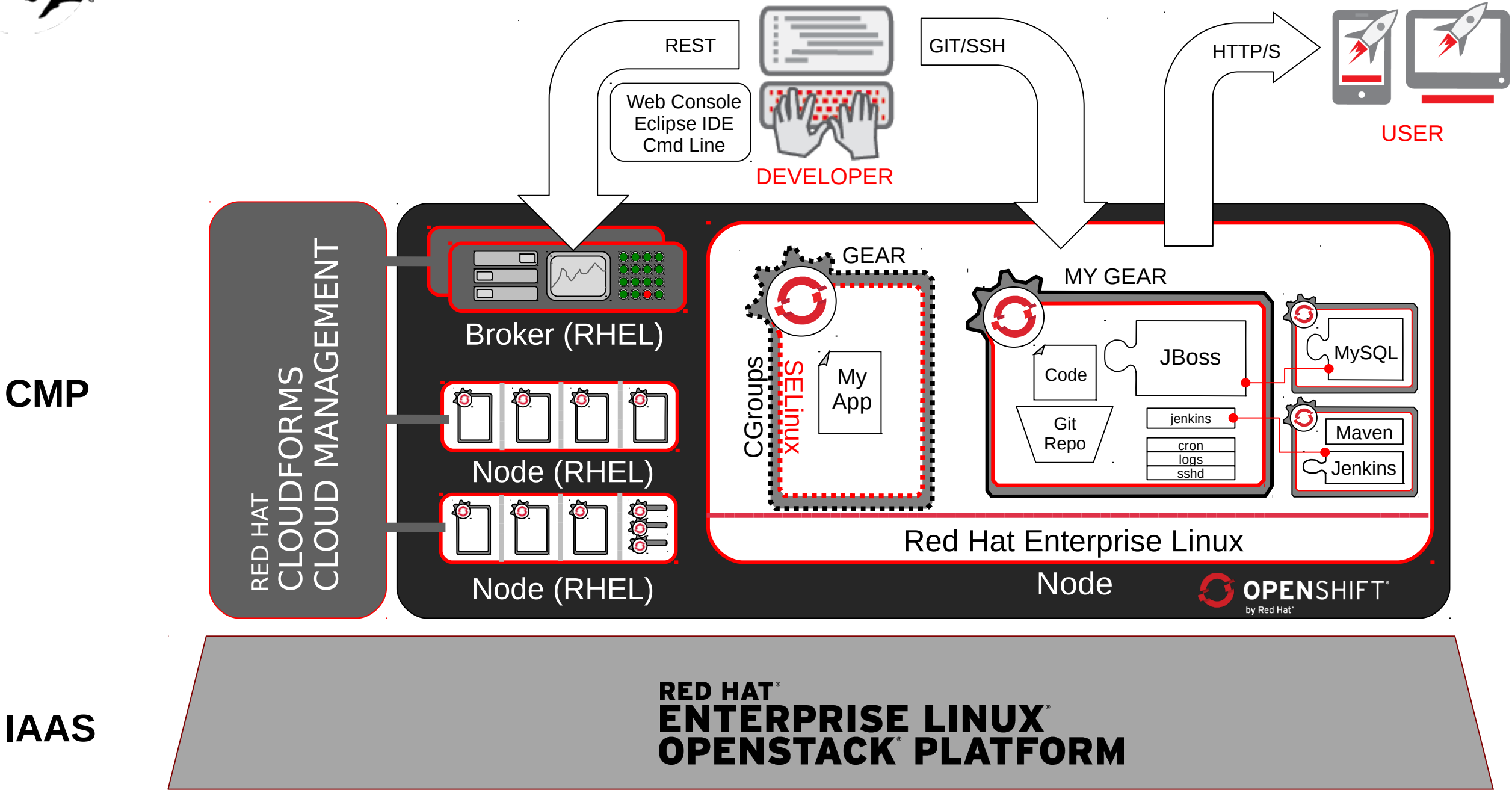

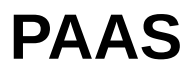

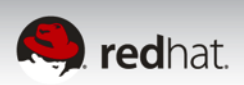

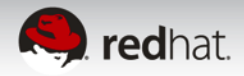

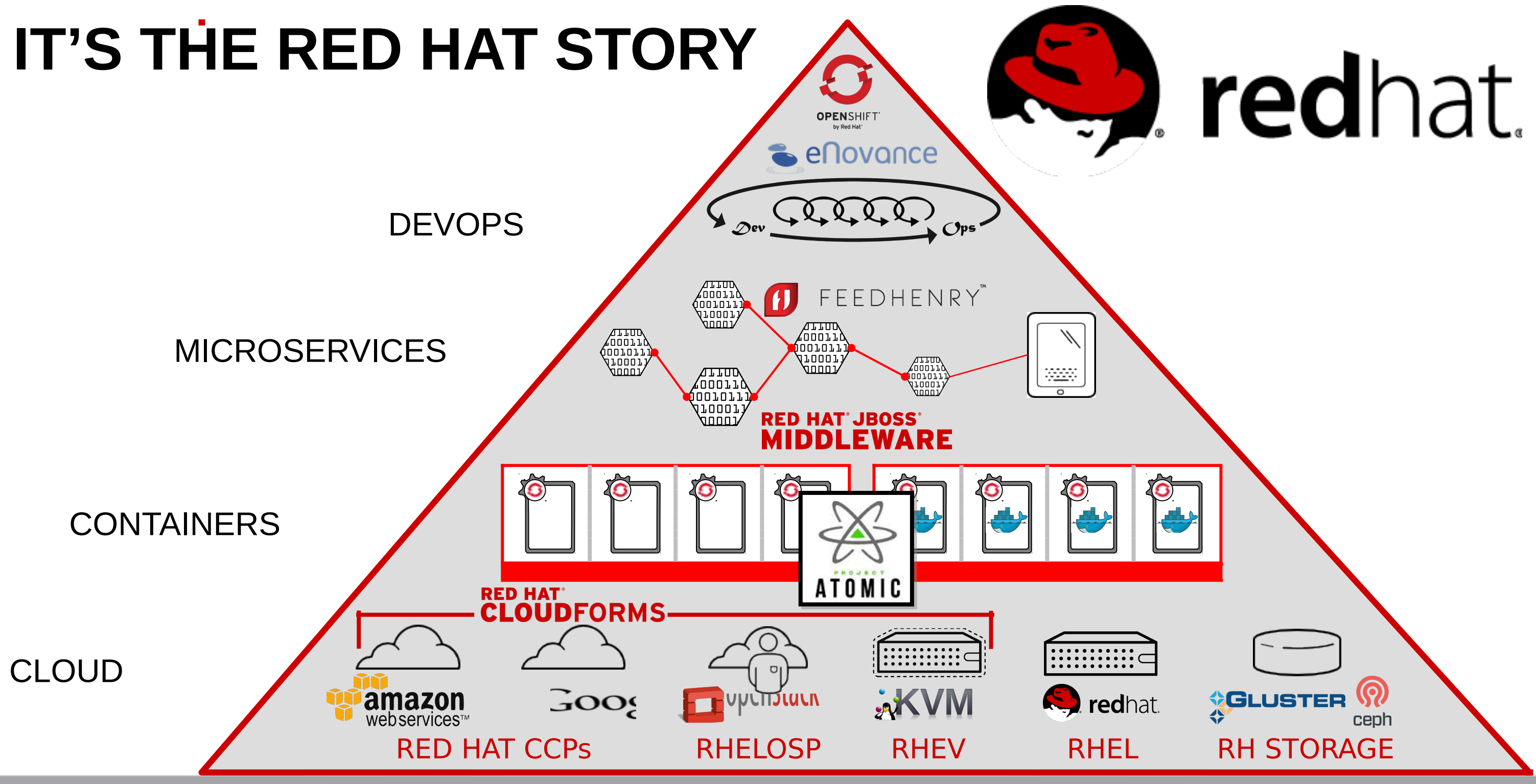

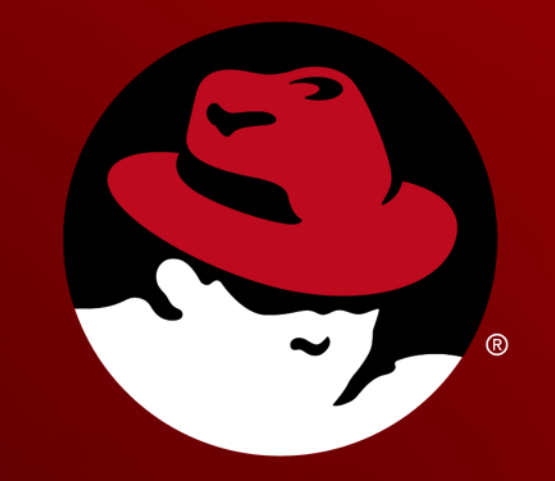

# Ky, redhat.

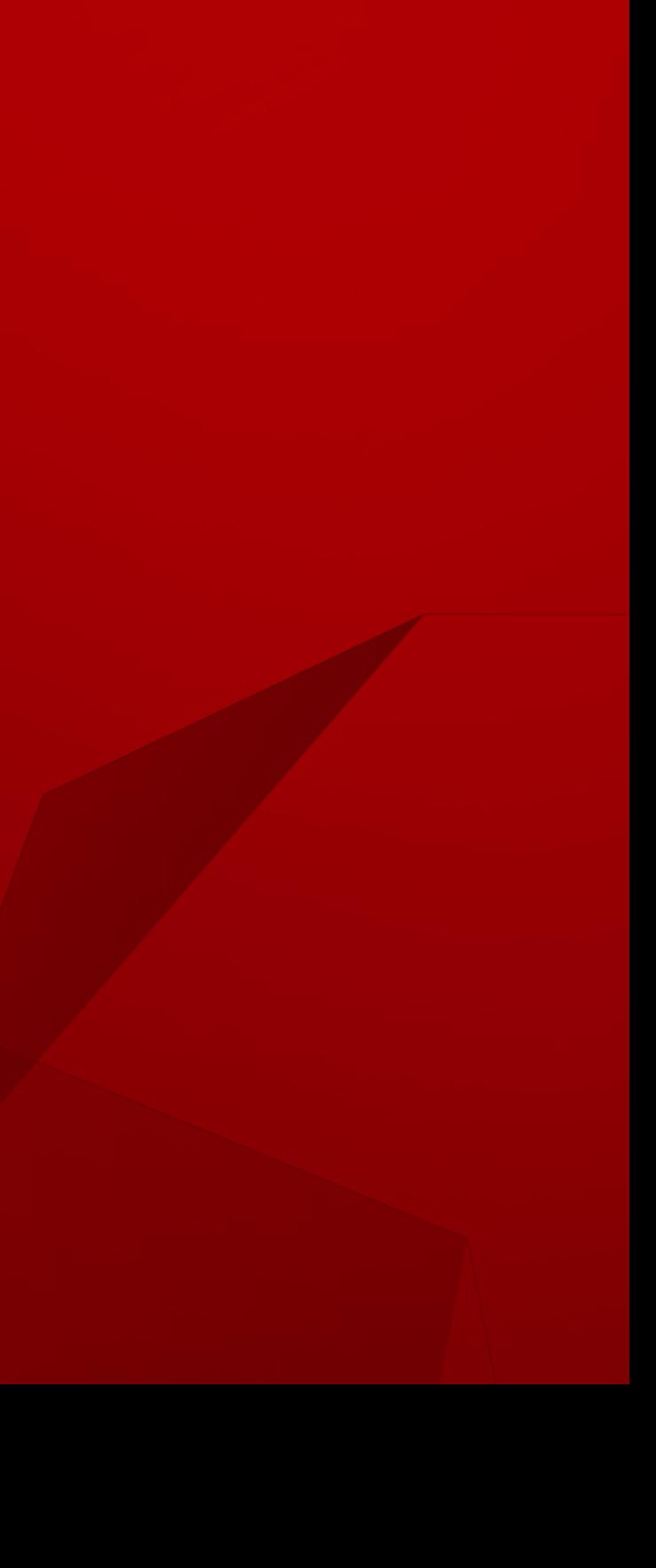

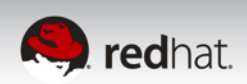

## **Преимущества OPENSHIFT**

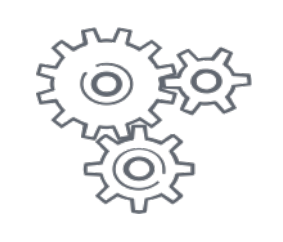

Solves platform automation…

- •Стандартное операционное окружение
- •Environment configuration as code
- •Принцип самообслуживания

…разработчики могут концентрироваться на разработке приложений

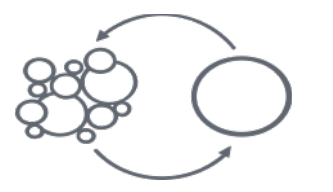

Continuous integration/delivery •Итегрированные средства разработки •Предоставление по запросу platforms for resource efficiency

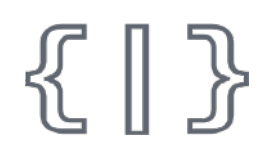

Ready-to-go framework for application configuration as code

- •Action hooks
- •Cartridges
- •Environment variables

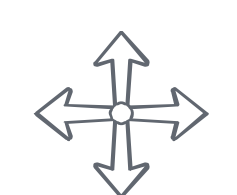

Автоматическое масштабирование

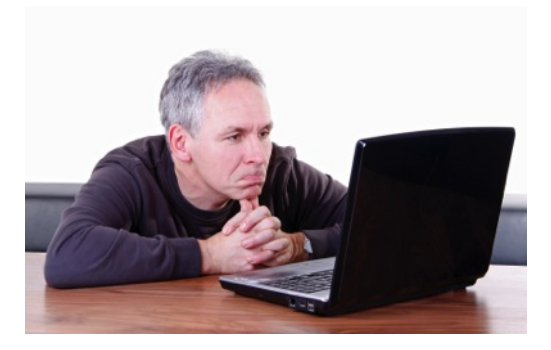

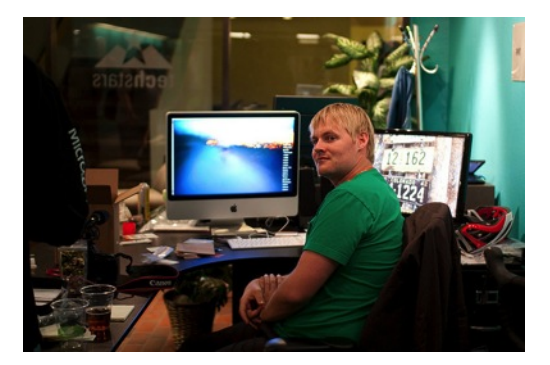

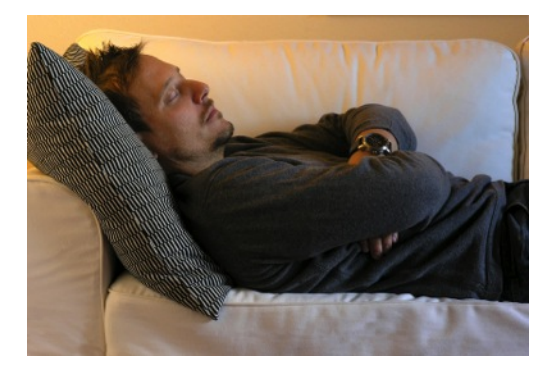

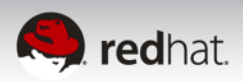

# **DEVOPS IMPLEMENTED MAKES LIFE BETTER**

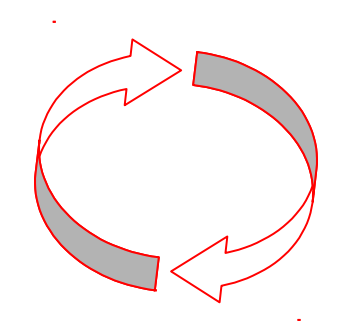

### **ACCELERATED APP DELIVERY FOR THE BUSINESS**

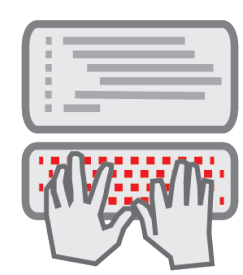

### **STANDARDIZED AND CONTROLLED ENVIRONMENTS FOR OPS**

### **SELF-SERVICE ACCESS TO THE LATEST TOOLS FOR DEVS**